### **Министерство образования и науки Российской Федерации**

#### **федеральное государственное бюджетное образовательное учреждение высшего образования «Казанский национальный исследовательский технический университет им. А.Н. Туполева-КАИ»**

Альметьевский филиал

Кафедра Естественнонаучных дисциплин и информационных технологий

# **АННОТАЦИЯ**

**к рабочей программе**

**«Схемотехника ЭВМ»**

Индекс по учебному плану: **Б1.В.ДВ.05.01**

Направление подготовки: **09.03.03 «Прикладная информатика»**

Квалификация: **бакалавр**

Профиль подготовки: **Прикладная информатика в информационной сфере**

Вид(ы) профессиональной деятельности: **производственно-технологическая, организационно-управленческая**

Альметьевск 2017 г.

# **РАЗДЕЛ 1. ИСХОДНЫЕ ДАННЫЕ И КОНЕЧНЫЙ РЕЗУЛЬТАТ ОСВОЕНИЯ ДИСЦИПЛИНЫ (МОДУЛЯ)**

#### **1.1 Цель изучения дисциплины (модуля)**

Основной целью изучения дисциплины является: создание у будущих бакалавров базовых представлений об импульсной технике как фундаменте цифровой схемотехники и о принципах построения, особенностях функционирования и использования цифровых микросхем широкого применения.

#### **1.2 Задачи дисциплины (модуля)**

Задачи дисциплины:

1. Изучение особенностей импульсных процессов в простейших линейных цепях, линиях передачи импульсов и транзисторных ключах как образовательного базиса цифровой схемотехники.

2. Изучение основ организации ТТЛ- и КМОП-ИС.

3. Изучение структуры, функционирования и особенностей применения цифровых микросхем разного функционального назначения и степени интеграции.

#### **1.3 Место дисциплины в структуре ОП ВО**

Дисциплина «Схемотехника ЭВМ» входит в Вариативную часть Блока Б1 «Дисциплины (модули)» и является дисциплиной по выбору, читается в седьмом семестре на четвертом курсе с курсовой работой в седьмом семестре на четвертом курсе для очной формы обучения и в девятом семестре на пятом курсе с курсовой работой в девятом семестре на пятом курсе для заочной формы обучения по профилю «Прикладная информатика в информационной сфере».

# **1.4 Перечень компетенций, которые должны быть реализованы в ходе освоения дисциплины**

ПК-13 способность осуществлять инсталляцию и настройку параметров программного обеспечения информационных систем

ПК-15 способность осуществлять тестирование компонентов информационных систем по заданным сценариям

ПК-19 способность принимать участие в реализации профессиональных коммуникаций в рамках проектных групп, обучать пользователей информационных систем

# **РАЗДЕЛ 2 СОДЕРЖАНИЕ ДИСЦИПЛИНЫ (МОДУЛЯ) И ТЕХНОЛОГИЯ ЕЕ ОСВОЕНИЯ**

# **2.1 Структура дисциплины (модуля), ее трудоемкость и применяемые**

## **образовательные технологии**

Таблица 1а

Распределение фонда времени по видам занятий (очная форма обучения)

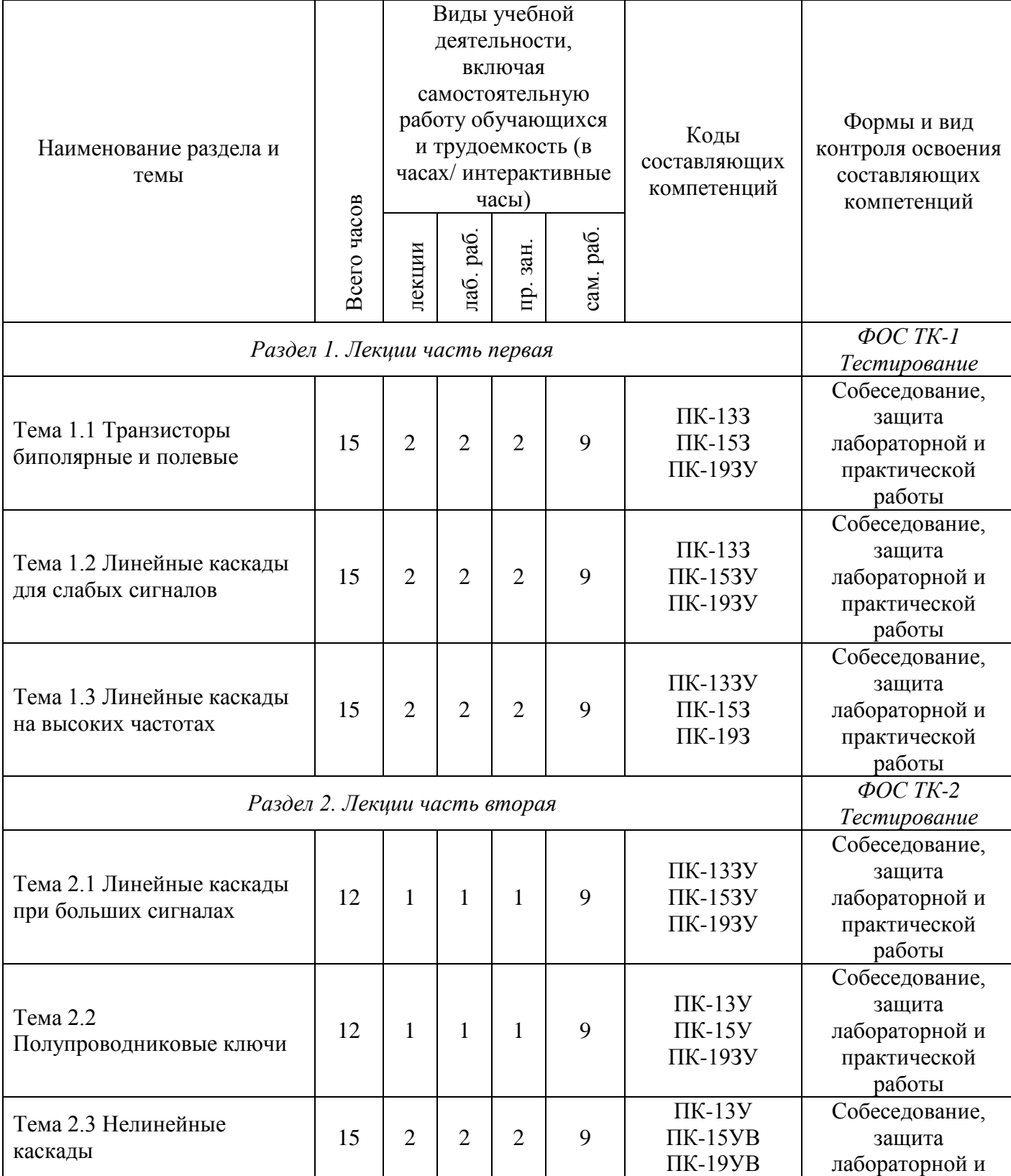

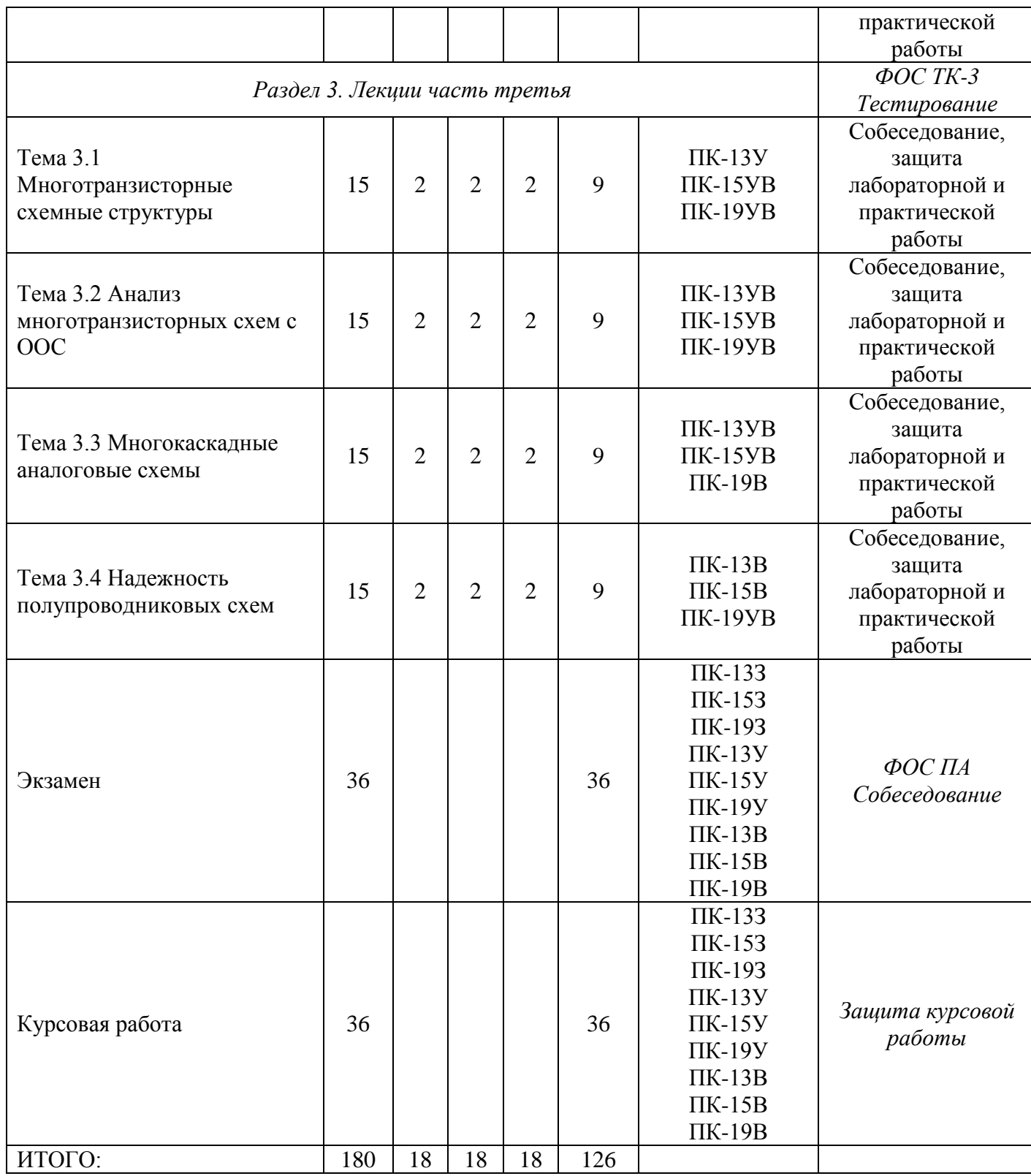

Таблица 1б

Распределение фонда времени по видам занятий (заочная форма обучения)

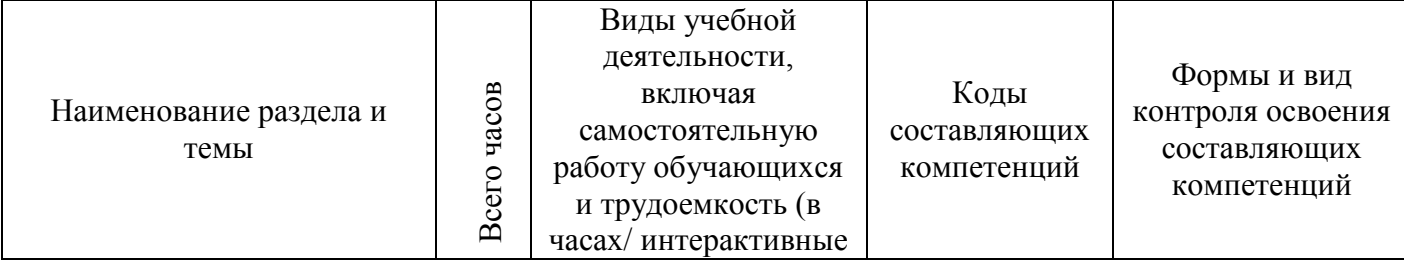

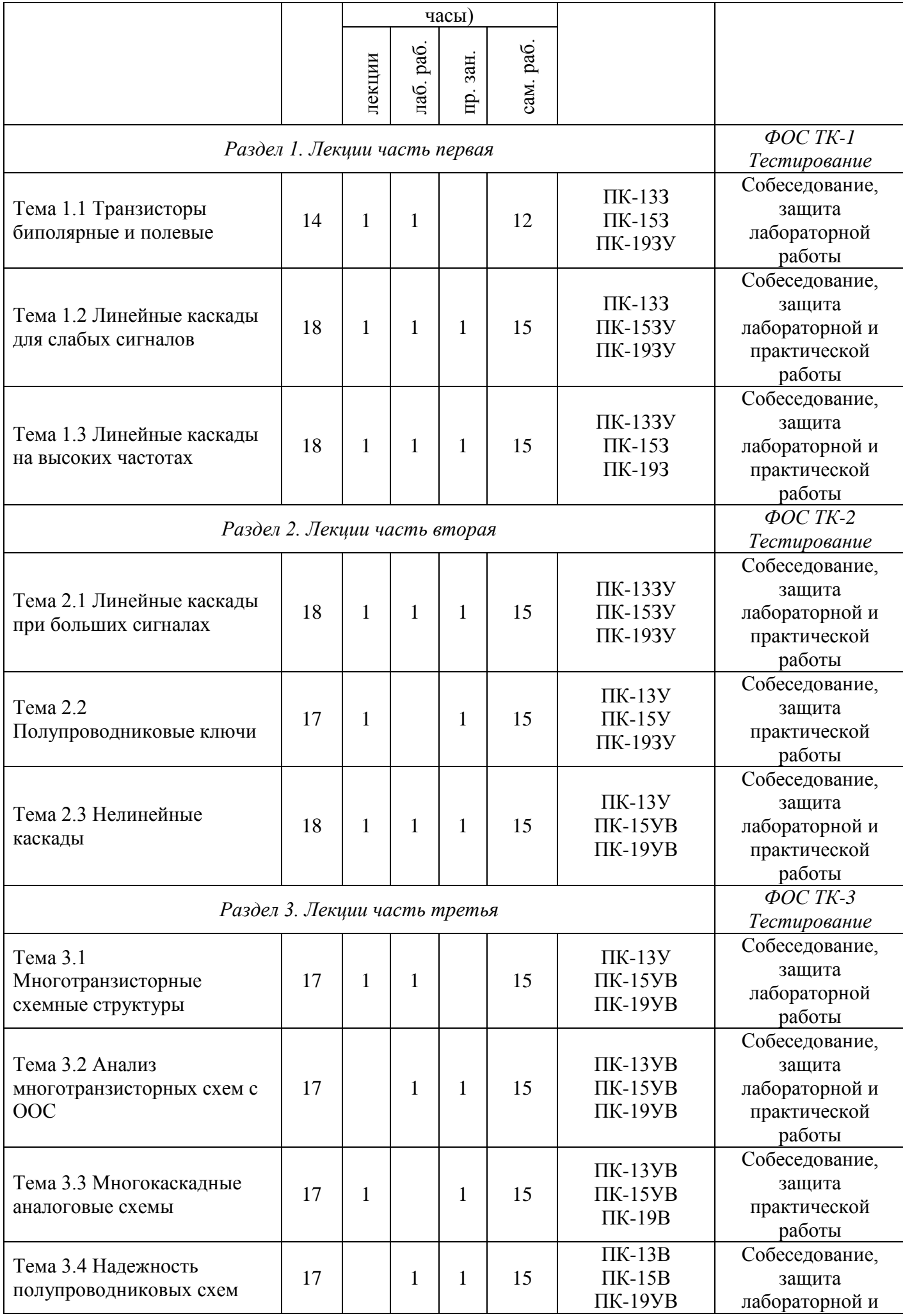

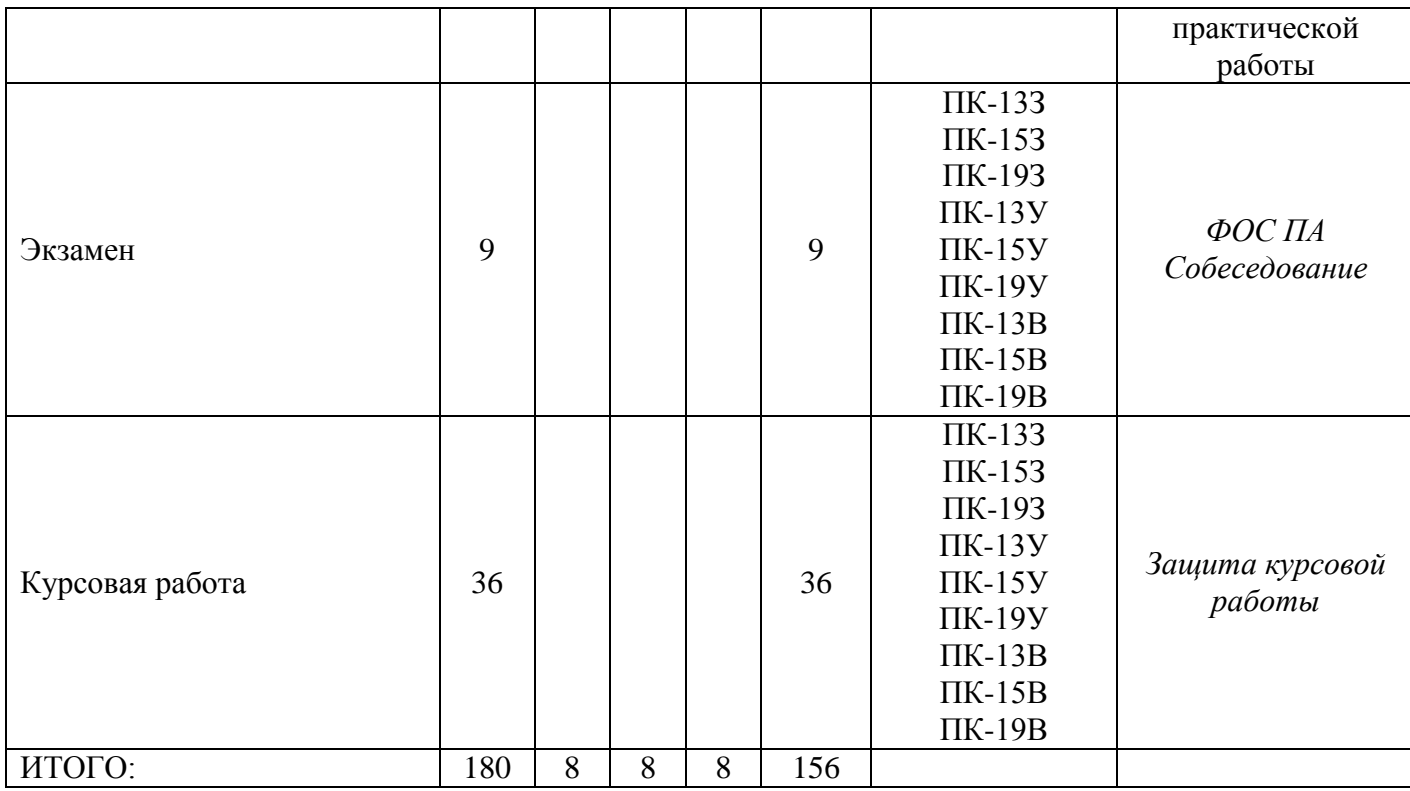

## **РАЗДЕЛ 3 ОБЕСПЕЧЕНИЕ ДИСЦИПЛИНЫ (МОДУЛЯ)**

## **3.1 Учебно-методическое обеспечение дисциплины (модуля)**

## **3.1.1 Основная литература**

1. Титце У. Полупроводниковая схемотехника. Том I [Электронный ресурс] / У. Титце, К. Шенк. — Электрон. дан. — Москва : ДМК Пресс, 2009. — 832 с. — Режим доступа: https://e.lanbook.com/book/915. — Загл. с экрана.

2. Схемотехника аналоговых электронных устройств Павлов В.Н. (1-е изд.) учеб.пособие 101112095 2008

### **3.1.2Дополнительная литература**

1. Схемотехника телекоммуникационных устройств Зиатдинов С.И. (1-е изд.) учебник 13

## **3.2 Информационное обеспечение дисциплины (модуля)**

# **3.2.1 Перечень ресурсов информационно-телекоммуникационной сети «Интернет»**

1. Электронная библиотека:<http://www.bibliotekar.ru/>

2. Схемотехника ЭВМ [Электронный курс] Доступ по логину и паролю. URL:<https://bb.kai.ru:8443/>

3. Национальный открытый университет «Интуит» - [http://www.intuit.ru](http://www.intuit.ru/) 

## **3.2.2 Перечень программного обеспечения и информационных справочных систем**

1. Microsoft Windows.

2. Microsoft Office.

3. Комплекс автоматизированных систем ЗАО «АСКОН»: Учебный комплект КОМПАС-3D V14 MCAD; компас-Электрик, универсальный механизм Express.

#### **3.3 Кадровое обеспечение**

#### **3.3.1 Базовое образование**

Высшее образование в предметной области технические науки и /или наличие ученой степени и/или ученого звания в указанной области и /или наличие дополнительного профессионального образования – профессиональной переподготовки в области технических наук /или наличие заключения экспертной комиссии о соответствии квалификации преподавателя профилю преподаваемой дисциплины.

#### **3.3.2 Профессионально-предметная квалификация преподавателей**

Наличие научных и/или методических работ по организации или методическому обеспечению образовательной деятельности по направлению технические науки, выполненных в течение трех последних лет

# **3.3.3 Педагогическая (учебно-методическая) квалификация преподавателей**

К ведению дисциплины допускаются кадры, имеющие стаж научнопедагогической работы (не менее 1 года); практический опыт работы в предметной области на должностях руководителей или ведущих специалистов более 3 последних лет.

Обязательное прохождение повышения квалификации (стажировки) не реже чем один раз в три года соответствующее предметной области, либо в области педагогики.